Todo o explicado na parte IV do curso acerca de:

- [Cotas de disco](https://manuais.iessanclemente.net/index.php/Escenario_2.B:_Cotas_de_disco)
- [Planificador de tarefas: cron](https://manuais.iessanclemente.net/index.php/Planificador_de_tarefas:_cron)
- [Copias de seguridade](https://manuais.iessanclemente.net/index.php/Copias_de_seguridade:_tar_e_rsync)

é aplicable a este apartado, simplemente adaptando as rutas das carpetas ao esqueleto que temos nesta parte:

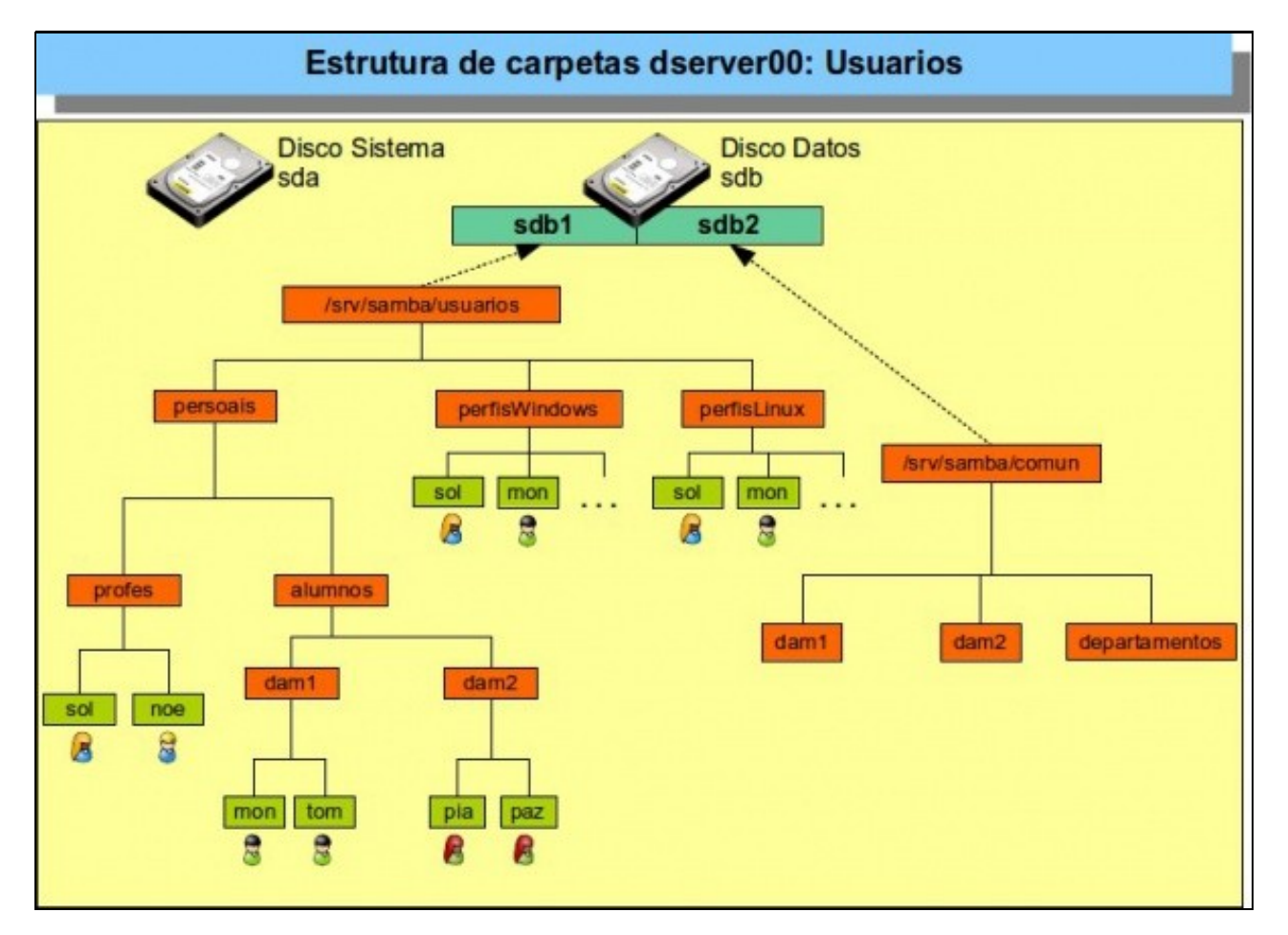

Desta forma chegamos ao final da configuración dos escenarios 5.A ou 5.B (cada quen terá un ou outro escenario dependendo de se na configuración de Samba4 como controlador de dominio escolleu utilizar bind ou o servidor de DNS interno de samba):

• Escenarios da parte 7

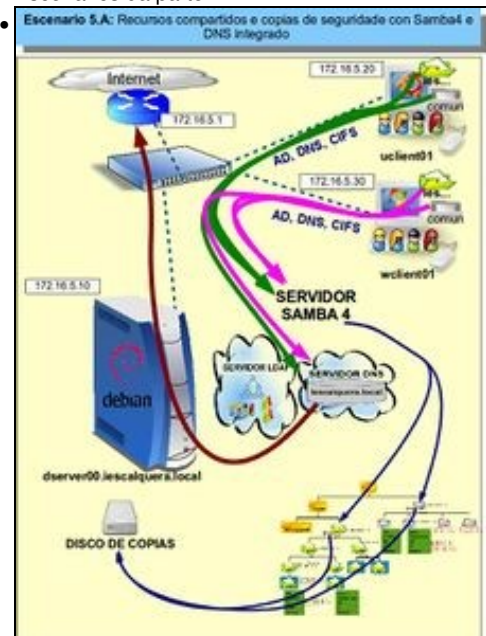

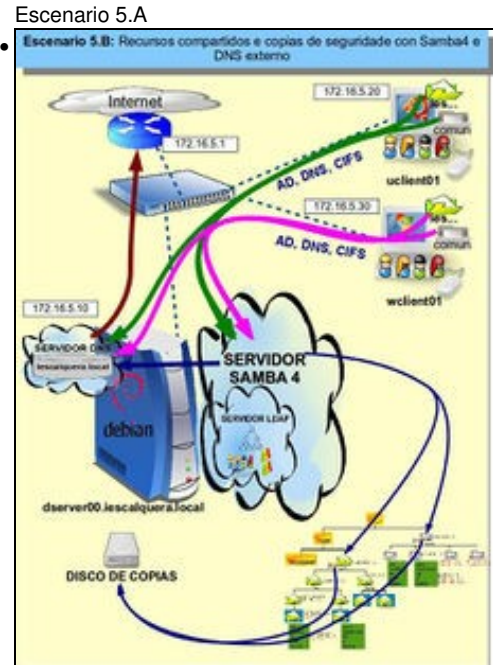

Escenario 5.B

Neste momento, débese facer unha instantánea co nome do escenario en cada unha das máquinas nel involucradas, que cando menos serán:

- **dserver00**
- **uclient01**
- **wclient01**

-- [Antonio de Andrés Lema](https://manuais.iessanclemente.net/index.php/Usuario:Antonio) e [Carlos Carrión Álvarez](https://manuais.iessanclemente.net/index.php/Usuario:Carrion)